S:\ITS SIGNALS\ITS SIGNALS\ITS SIGNALS\ITS SIGNALS\ITS SIGNALS\ITS SIGNALS\ITS SIGNALS\ITS SIGNALS\ITS SIGNALS  $-APR-2015 15:18$ <br>\*ITS&SU\*ITS Sign<br>~\*-30-APR-2015 15:18

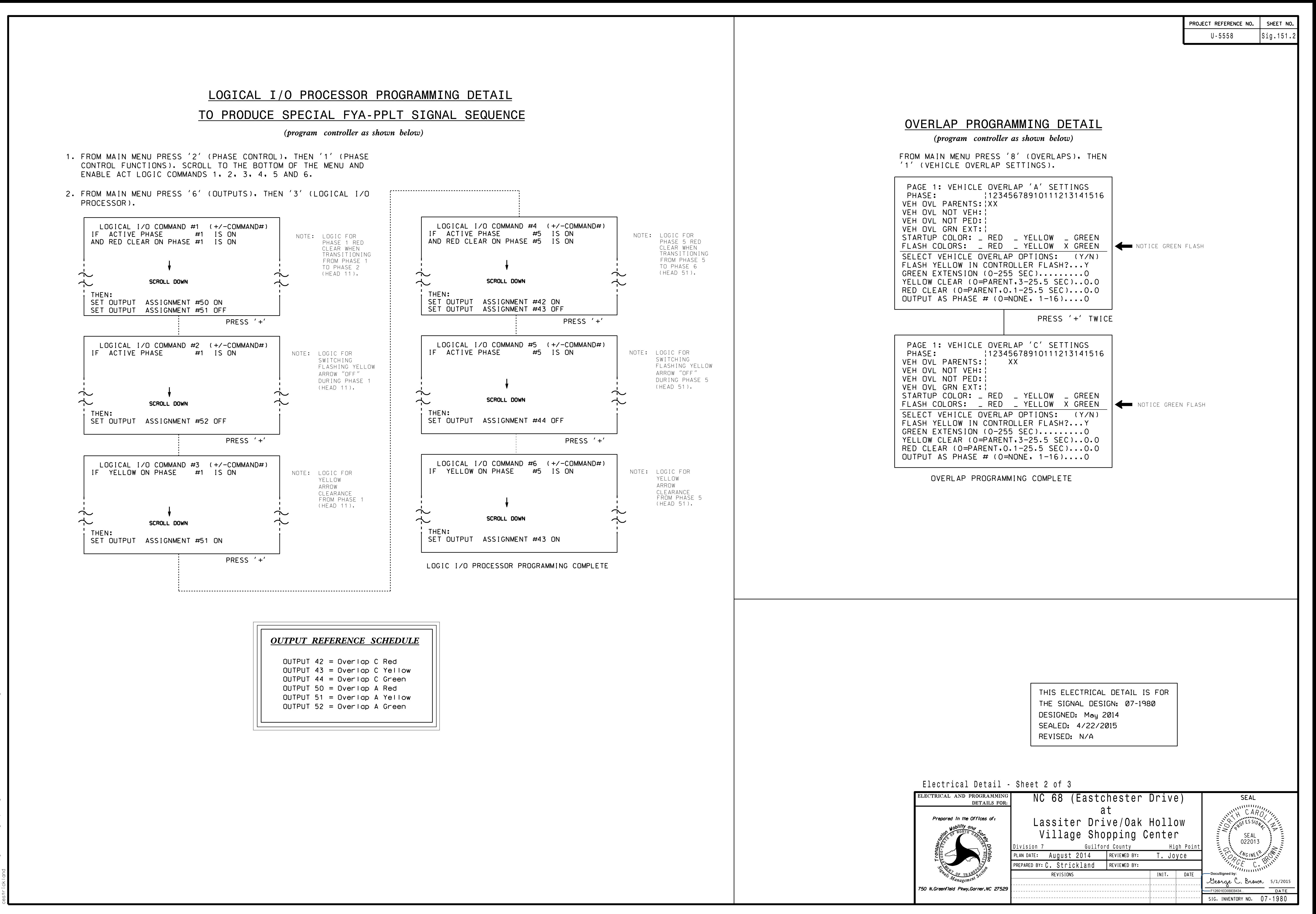